## SAP ABAP table UCS S STATUS LOG {Status Log Information - Task Status}

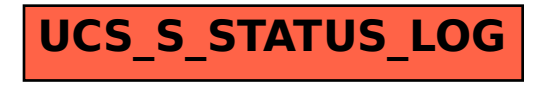